# K-DL12 Deckeneinbaustrahler

K-DL12F und K-DL12S

# Montageanleitung

www.kiteo.eu <br>
info-D@kiteo.eu Kiteo GmbH + Co. KG<br>
Maria-Probst-Straße 21-2 04/15 Technische Änderungen und Irrtümer vorbehalten Tel.: +49 (0) 89 / 990 1600<br>LTX-1029-06-02-V01 80939 München LTX-1029-06-02-V01

Maria-Probst-Straße 21-23

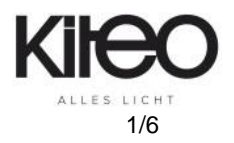

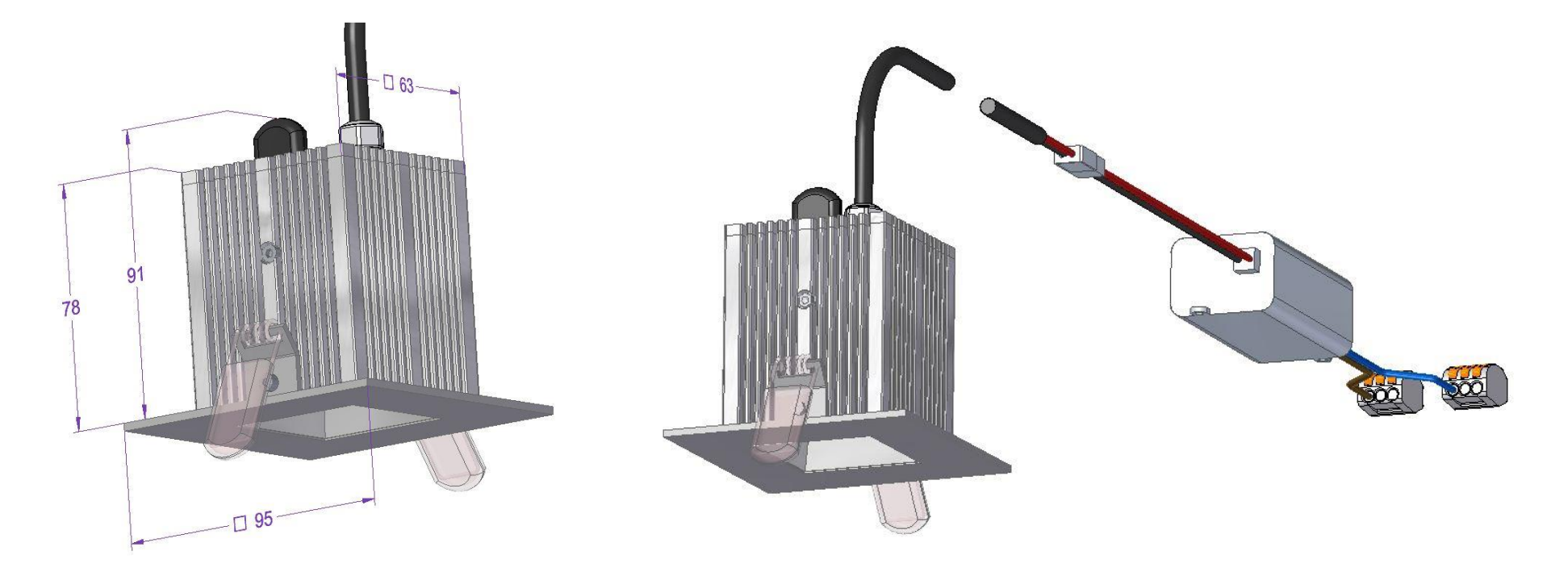

### Technische Daten

Anschluss: 1~ N 230VAC / 50 Hz / 16 W EVG im Lieferumfang Schutzklasse: SK II

Schutzgrad: IP 30

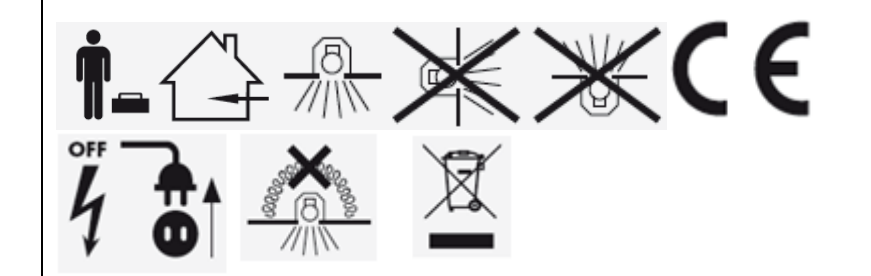

#### Wichtige Hinweise

Installationstätigkeiten dürfen nur im stromlosen Zustand durchgeführt werden. Die Installation darf nur durch geschultes Fachpersonal erfolgen. Die gültigen Installations- und Unfallverhütungsvorschriften sind zu beachten!

Zur Reinigung bitte ein weiches, feuchtes Tuch verwenden. Keine Lösemittel verwenden!

Nach dem Ende der Lebensdauer ist die Leuchte, wenn durch regionale Vorschriften nicht anders geregelt, als Elektronikschrott zu entsorgen.

Die Leuchte enthält keine austauschbaren Leuchtmittel.

www.kiteo.eu <br>
info-D@kiteo.eu Kiteo GmbH + Co. KG<br>
info-D@kiteo.eu Kiteo GmbH + Co. KG 04/15 Technische Änderungen und Irrtümer vorbehalten Tel.: +49 (0) 89 / 990 1600<br>LTX-1029-06-02-V01 80939 München LTX-1029-06-02-V01

Maria-Probst-Straße 21-23

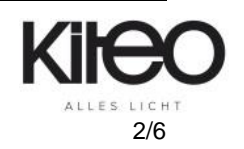

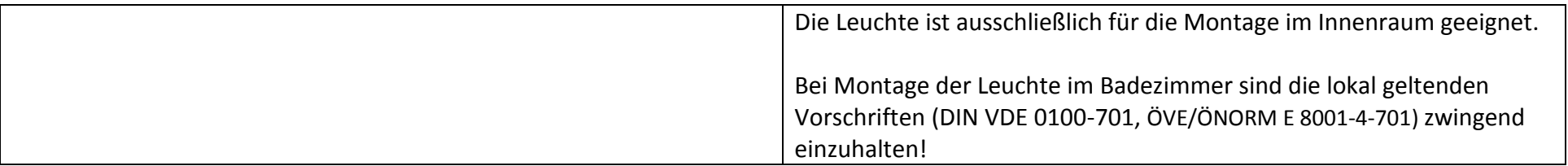

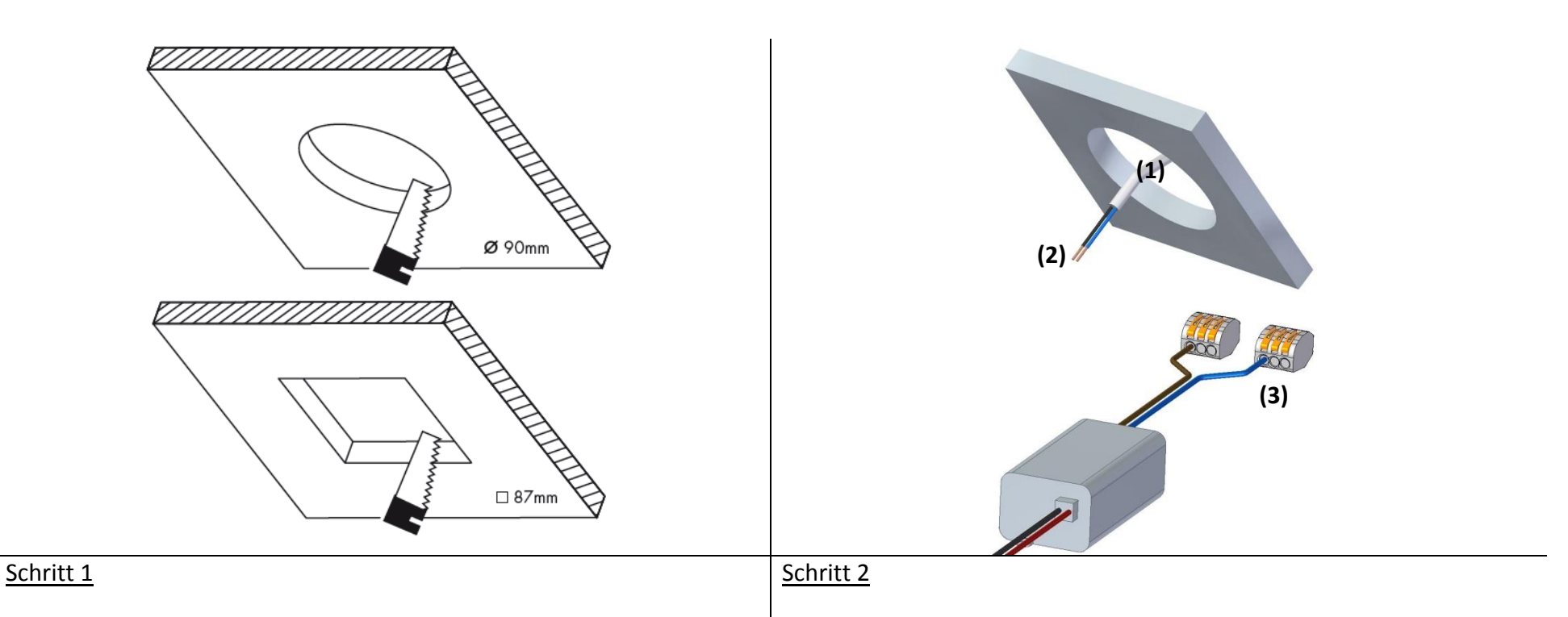

Bereiten Sie den Deckenausschnitt vor. Beachten Sie die Hinweise des Deckenherstellers.

Führen Sie die Netzzuleitung **(1)** durch den Deckenausschnitt und schließen Sie die Zuleitungsdrähte **(2)** über die mitgelieferten Verbindungsklemmen **(3)** an das EVG an.

www.kiteo.eu Maria-Probst-Straße 21-2<br>
Maria-Probst-Straße 21-2 04/15 Technische Änderungen und Irrtümer vorbehalten Tel.: +49 (0) 89 / 990 1600 LTX-1029-06-02-V01 80939 München

Maria-Probst-Straße 21-23<br>Tel.: +49 (0) 89 / 990 1600<br>80939 München

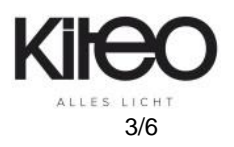

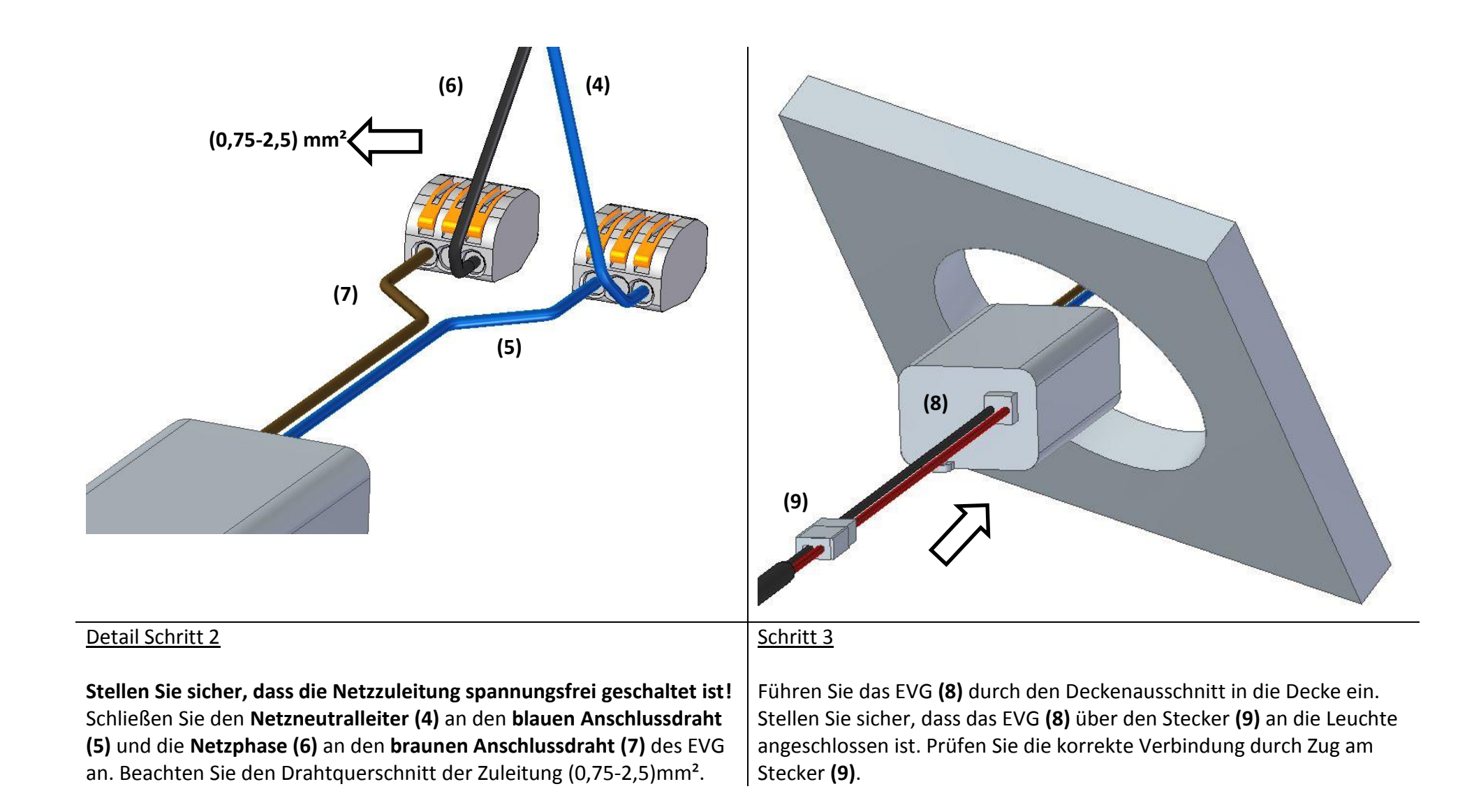

www.kiteo.eu <br>
info-D@kiteo.eu Kiteo GmbH + Co. KG<br>
Maria-Probst-Straße 21-2 04/15 Technische Änderungen und Irrtümer vorbehalten Tel.: +49 (0) 89 / 990 1600<br>LTX-1029-06-02-V01 80939 München LTX-1029-06-02-V01

Maria-Probst-Straße 21-23

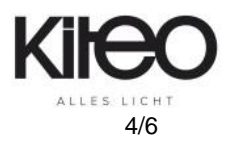

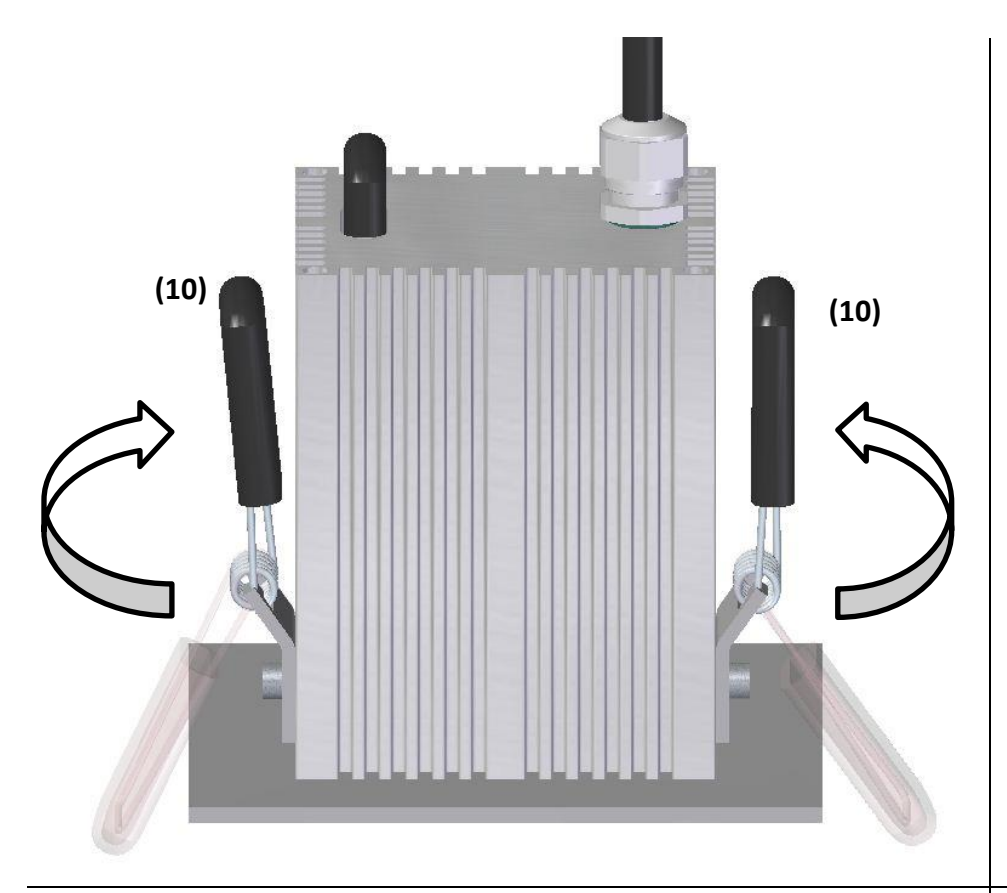

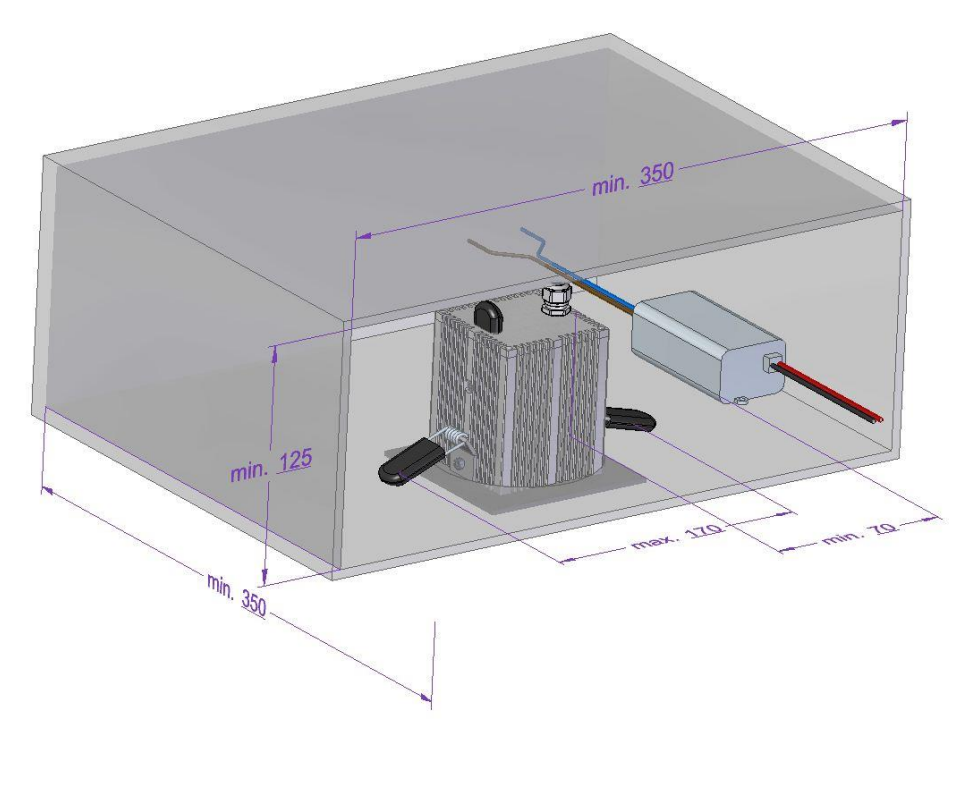

# Schritt 4

Klappen Sie die Haltefedern **(10)** nach oben an die Leuchte und führen Sie die Leuchte in den Deckenausschnitt. **Vorsicht! Quetschgefahr!**

# **Einbauraum**

Bitte beachten Sie den erforderlichen Mindesteinbauraum um eine Überhitzung der Leuchte zu vermeiden.

www.kiteo.eu Maria-Probst-Straße 21-23 info-D@kiteo.eu Maria-Probst-Straße 21-23 04/15 Technische Änderungen und Irrtümer vorbehalten Tel.: +49 (0) 89 / 990 1600 LTX-1029-06-02-V01 80939 München

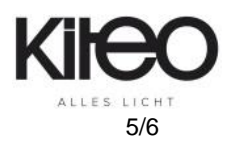

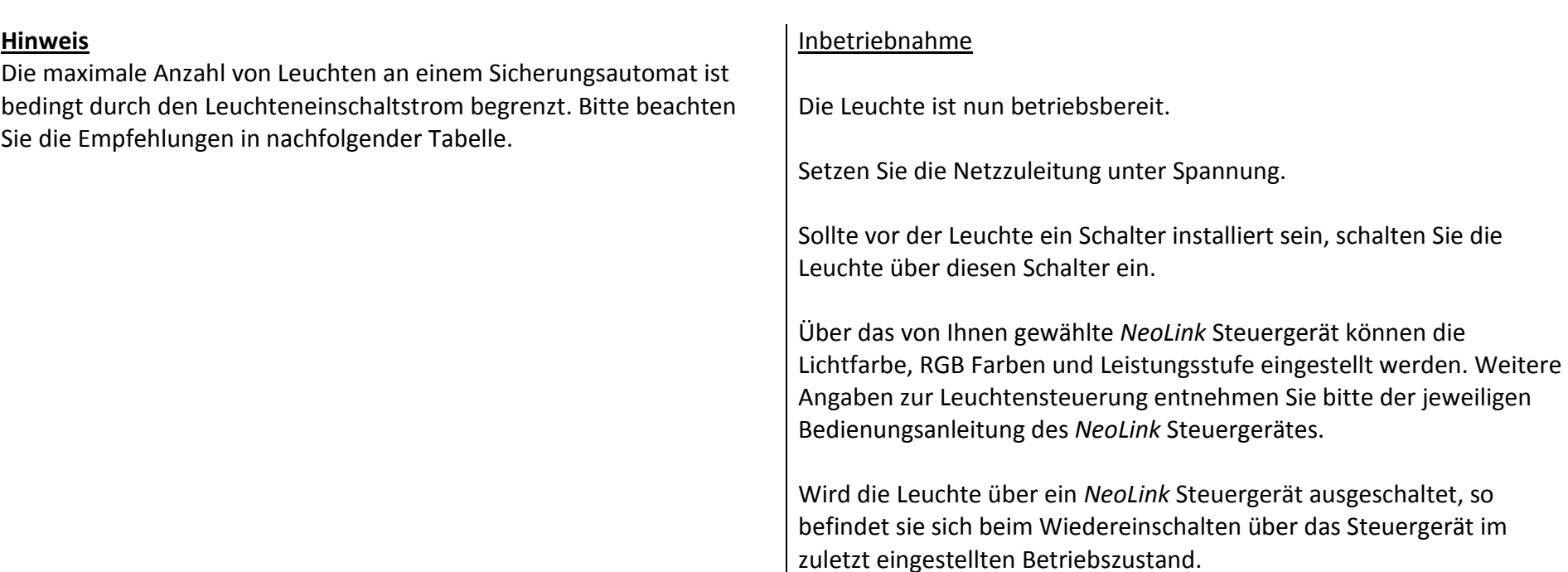

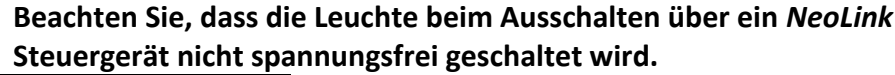

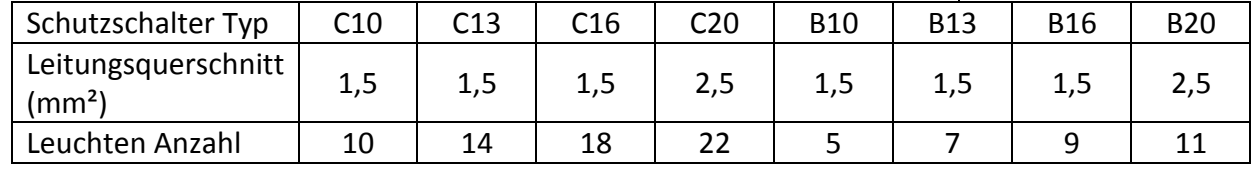

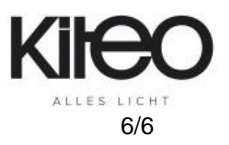